## **Expense Report Job Aid**

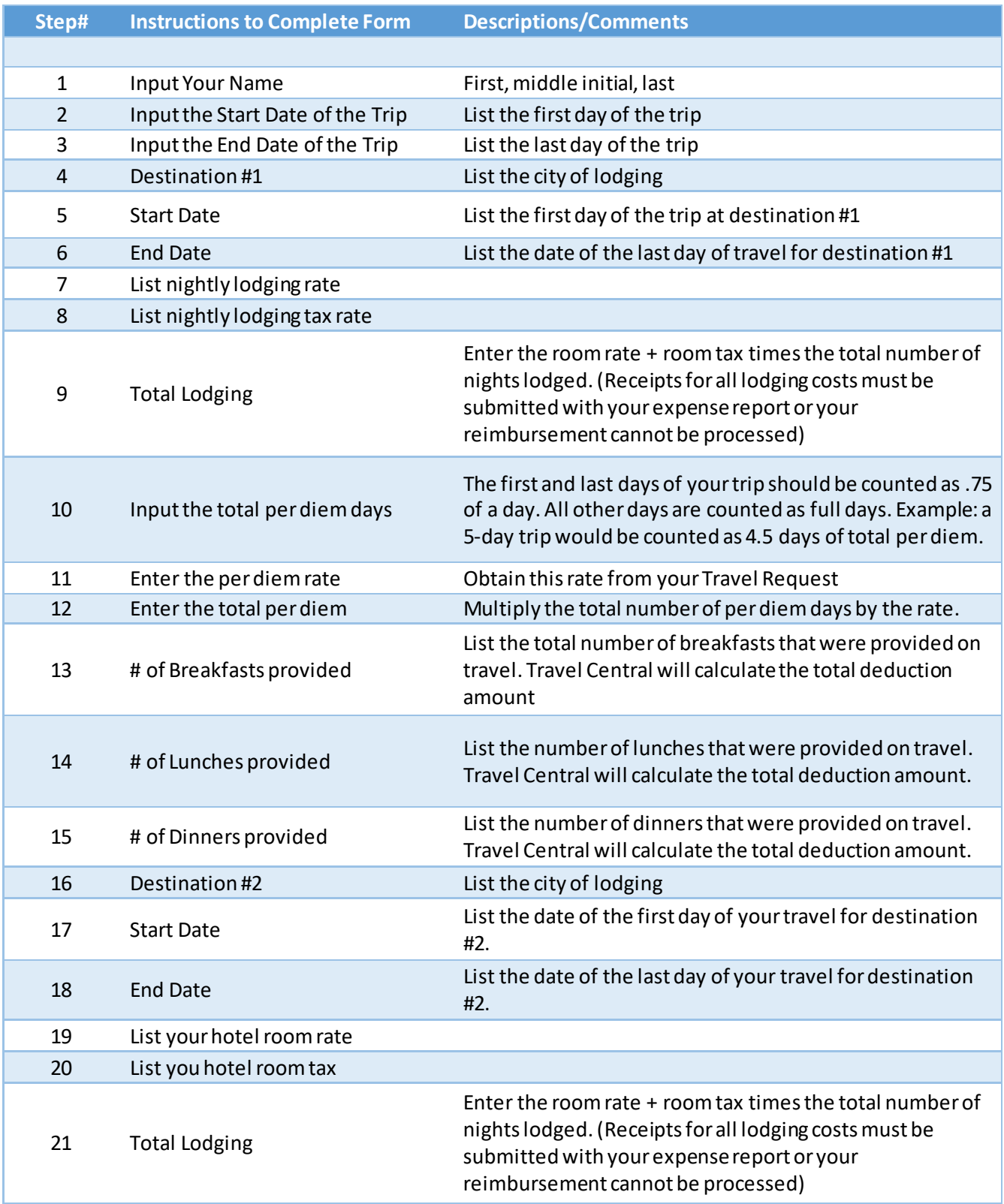

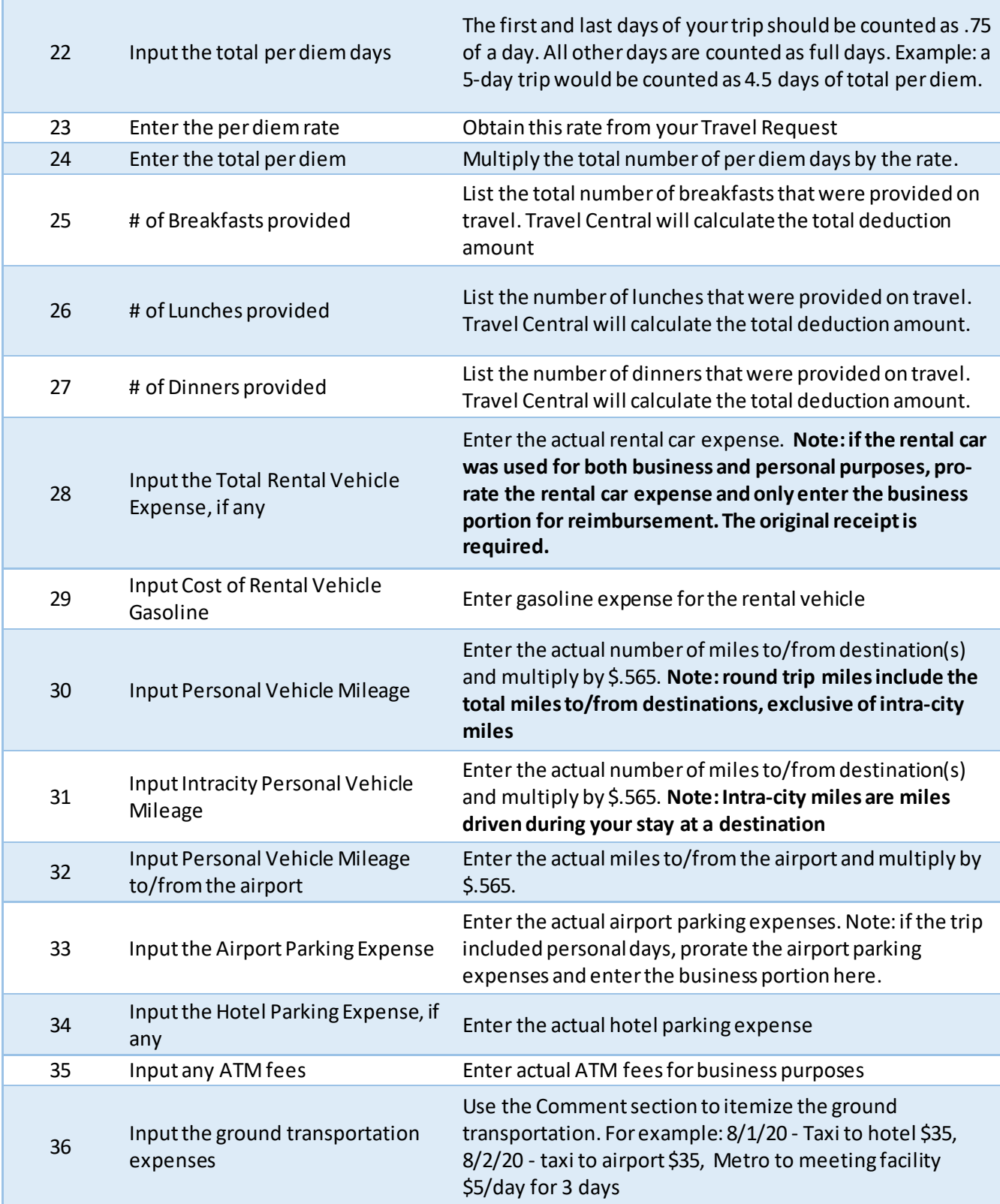

## **Expense Report Job Aid**

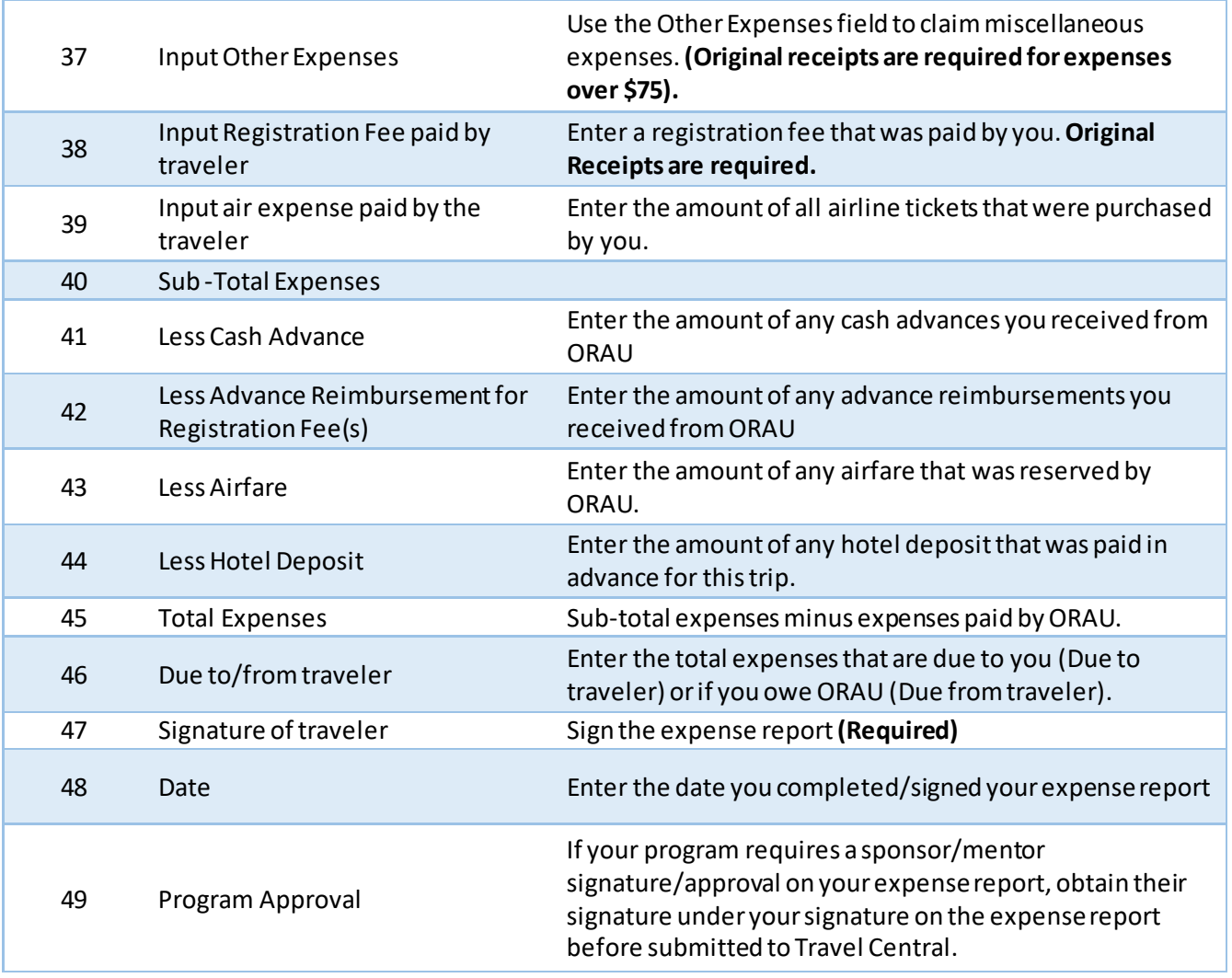

## **Submitting an Expense Report for Payment**

After you have completed, signed and enter the date on your expense report, you must email it along with scanned copies of your original receipts to Travel Central a[t SAWDTravel@orau.org](mailto:SAWDTravel@orau.org).